## **PRINTSETUP Service**

## Description

Calls the common Windows Print Setup dialog box.

## Example

```
retval = Utility("PRINTSETUP")
/* produces a dialog similar to the following */
```
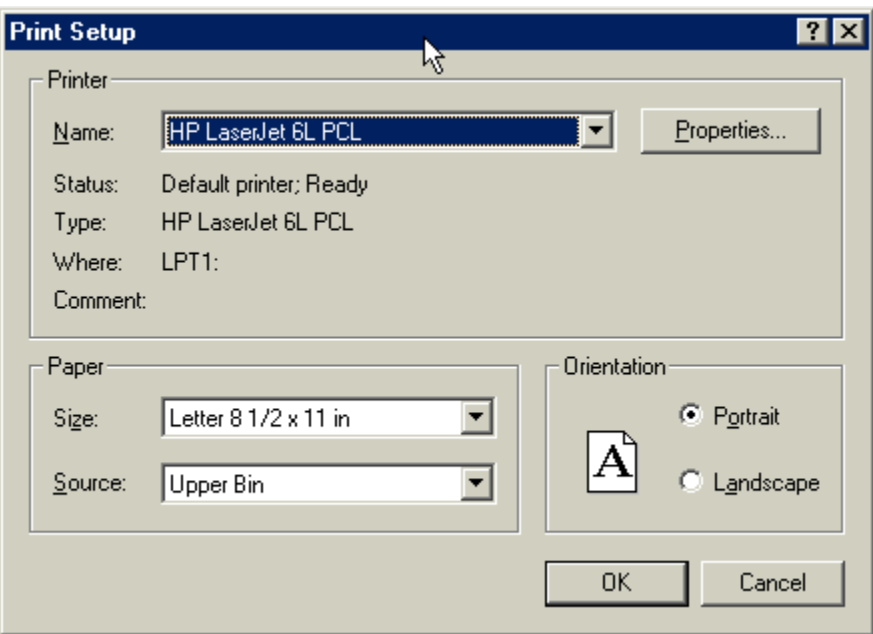

## See Also

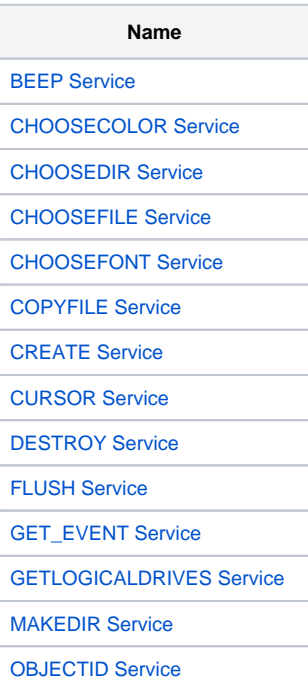

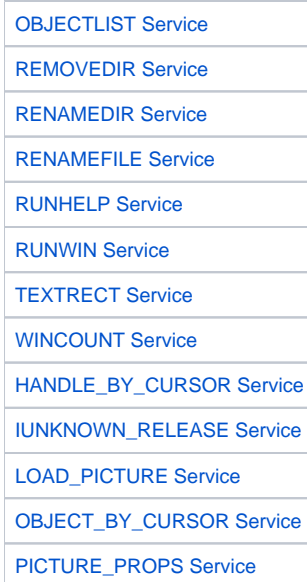